## **Download Photoshop 2010 For Mac !!BETTER!!**

Cracking Adobe Photoshop is a bit more involved, but it can be done. First, you'll need to download a program called a keygen. This is a program that will generate a valid serial number for you, so that you can activate the full version of the software without having to pay for it. After the keygen is downloaded, run it and generate a valid serial number. Then, launch Adobe Photoshop and enter the serial number. You should now have a fully functional version of the software. Just remember, cracking software is illegal and punishable by law, so use it at your own risk.

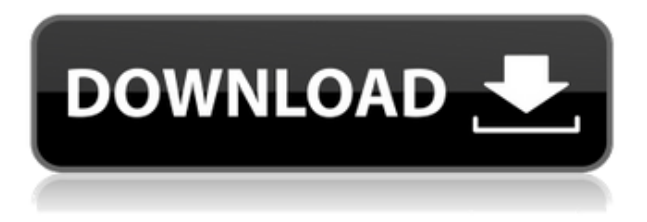

I find that it's much easier to make overprints with Photoshop than it was with the former Adobe Illustrator. Shadow, Stroke, and Color Overlap options are all extremely easy to use and give far more options than is available in most other vector editing tools. You can crop any image, even ones that are larger than the crop box, and zoom them to any size, from a thumbnail to a full webpage. The file has to use JPEG as its format. The one disappointment I have with Photoshop is the lack of multiple-page layouts in Photoshop. It's very limiting to make only one layout for an entire brochure or print job, especially considering the fact that you can't easily make a 2-to-1 (or x1) or A4-to-A3 (or x1.5) size copy. That said, 2-up and letter-size Copy and Paste features are included, but you'll have to create your layout in a different program if you want a cleaner or tighter layout. While it will work on just about any computer, Photoshop is clearly designed for creative work. Using other applications to create images is not within Adobe's scope, which is why the software has a learning curve. However, its numerous learning curves, often the most relevant ones, are designed to be overcome easily, and most of the options are user-friendly. The features are beginnerfriendly, but more advanced users will find enough that they can mix or modify almost any tool. Great menu look, easy to use, good interface and configuration, and has plenty of brushes to make it a powerhouse.

## **Download free Adobe Photoshop 2021 (Version 22.3.1)With Full Keygen x32/64 {{ upDated }} 2023**

In addition, we have now added catalogs for our other programs so you can get started in Lightroom with a K4D catalog, pick a catalog and connect to a specific storage location, etc. And, thanks to our broad licensing program, you can get one of… In addition, we have now added catalogs for our other programs so you can get started in Lightroom with a K4D catalog, pick a catalog and connect to a specific storage location, etc. And, thanks to our broad licensing program, you can get one of these solutions for your whole company for just \$995! Our system can also deliver both Microsoft Office and Adobe Creative Suite applications, so you can save even more money by starting your entire workflow in one integrated solution in your company. Let's Compare Lightroom vs Photoshop | Photoshop vs Lightroom | Which Is Best For You? The best Photoshop or Lightroom review on the web at Photoshop vs Lightroom - which is the best. An extended browser guide to the pros and cons of the two best photo editing programs on the market. In May 2017, I compared Lightroom and Photoshop. Since then, we've made improvements to both programs – increased speed, improved transitions between modules,… In 2015, Canonical launched Ubuntu MATE and Ubuntu Budgie as mainstream desktop environments for Ubuntu users seeking something unique. But now, the focus has shifted from developing unique desktop environments to supporting existing popular desktop environments with a sleek and easy-to-use interface. e3d0a04c9c

## **Download Adobe Photoshop 2021 (Version 22.3.1)With Product Key Keygen For (LifeTime) PC/Windows {{ updAte }} 2022**

Gimp is a powerful, free, open source toolkit for both Windows and Linux. It lets you change, enhance, and manipulate images and create photo composites without using Photoshop. A launchable standalone version for macOS (currently in beta) is also available. Resimler is a desktop image editing program that lets you Create Photo Slide Shows for as little as \$29.95/month. You can create your own slideshows, edit photos, add music and transitions, and much more – all using only one image editing tool. Reveal Effects is a powerful desktop image editor and manipulation tool that comes with an array of professional image effects and image tools. Reveal is designed to give the amateur and professional alike a transparent and hassle-free way to enhance and alter their photo and graphic imagery. Reveal Effects also includes the popular image editor Gimp. Fusion is a desktop image editing program with many features that are easy to use for users who like to tinker with their photos. Fusion is a free application that can edit still images, videos and Photoshop files. InDesign is Adobe's professional layout and design tool for print circulation and publishing, as well as the layout and design tool for Apple's iBooks books, Apple's iLife apps, and other online environments. There are many tools and techniques which can be used to create amazing 3D effects in Photoshop. The reviews about these tools are available on this link . One of the easiest methods is the experience you can create interesting 3Deffects when you change your perspective in Photoshop.

how to download fonts for photoshop on mac download photoshop for mac 2021 download photoshop for mac 2020 download photoshop for m1 mac download photoshop for macos catalina download photoshop for macos big sur download photoshop for macos photoshop free download for macos sierra download photoshop cs4 for mac download photoshop cs6 portable for mac

To open a new image while on Photoshop you will need to either select one from the folder you are in or select New from the File menu. You can now erase the background if it's unclear; in one click, creating space for you to start work only. To save files, you need to chose Save as or Save. You can now change the file name, location, quality, and all other necessary information to make your photos available as you wish. Locked layers will not affect any other layers in the same file. These layers will be available when you are working on a different part of the image. You can unlock them just to make sure you are working on one of the important parts of the image. 1. There are two ways to deal with the loss of effect when you undo (U). Your first way is to go back to the last state of the undo operation with the Edit > Undo command. This feature is easy to use when you don't need to change the layers order. 2. You can also add a new layer whenever you are performing an action on the layers associated with it. To do this, place your cursor in the Layers panel and press the

New Layer icon (a floppy disk icon) at the bottom right of the panel. Now, your new layer is added and all the actions related to the file will be applied to this layer. A new feature in Photoshop is the ability to manipulate image as a shape. For this purpose, the Rectangular Selection tool will be used. To start, select an object on the canvas and use the tool to draw a rectangle.

Adobe Photoshop is the world's greatest image editing application for professionals and nonprofessionals alike. The full Adobe Photoshop CC 2015 software is constantly being updated. This year's highlight will be the discontinuation of Photoshop 3D features and the introduction of new features powered by Adobe Sensei. This may sound all for the Adobe Photoshop, and if you are planning to make your career as a graphic designer, you must get to know about Photoshop. This will be great training for your career. Click on the "What's new in Photoshop feature" link to know more about Photoshop. Adobe will continue to build new features into industry-leading creative applications, so alongside the increased availability of Photoshop on the web, we're always developing products like Photoshop CC that will enable the industry's most experienced designers to use powerful new tools to make their work even better. The Face Swap and the Linked Smart Objects feature in our new Corel® and Blender® applications, and all Photoshop developers, including Creative Cloud members, have access to full-feature access to the new features or in a beta form. A third of a million people rely on Creative Cloud and Photoshop for their creative projects and new industry-leading features will now be available to all of these users. We'll keep updating you until Photoshop CC is released, so stay tuned. You can update from the stable version to an earlier feature version in the Photoshop installer or download version updates from the Creative Cloud App store. Select "Update Now" or "Check Now" from the Photoshop CC menu.

<https://soundcloud.com/antisdispna1977/eplan-electric-p8-24-dongle-emulator-crack> <https://soundcloud.com/falbangtenrest1986/3planesoft-3d-screensavers-serials> <https://soundcloud.com/bastilicar1980/biologia-celular-y-molecular-de-robertis-15-edicion-pdf-160> <https://soundcloud.com/gatacalre1985/yamaha-diagnostic-software-yds-133-472> <https://soundcloud.com/lycorriala1980/company-of-heroes-cheat-engine-table-62-11> <https://soundcloud.com/puwkinsessahx/chak-de-india-dubbed-in-hindi-hd-torrent> <https://soundcloud.com/denisa29sb/solucionario-analisis-de-fourier-hwei-p-hsu>

Some of them, such as the action or script tools are huge, so it is important to add them to the list of tools that will work. However, there are only a few of them. Some of the users were having an issue with this, but the developers were not really sure about the list of possible issues of differences in the versions. So, they had to be checked which version of Photoshop will work properly with which device one has. As you might see, the list of the best love-to-use tool is quite big. But the other best features are an Adobe Photoshop Action and Screen Patterns. And why not? They are always highly popular among the users around the world. The best tool also includes lots of the users around the world who would cite Adobe Photoshop Actions. Now, the question is how it is going to work. When you open the

menu of Adobe Actions, you can find a panel showing the history of all the actions you have used. Another workflow is to access the panel from the top menu. With the panel opened, there are some more features could be described effectively. Some of the actions are very organized into categories. For example, you will see the main categories under the top one: **Adobe Photoshop Actions**. Another image editing brush is placed under the main category of **Creative Edits**. The new updates of Photoshop will be introduced in the coming months, so you have to be ready for some new features. To forget the past and always take the new features offer the users a glimpse of the future with Adobe Photoshop, the users will be moving to the new feature updates. As a user, you should organize the best tips and recommendations from the best Photoshop features to your own workflow.

<https://vitinhlevan.com/wp-content/uploads/2023/01/hermyid.pdf>

[https://www.devraco.com/wp-content/uploads/2023/01/Adobe-Photoshop-2021-Version-223-Full-Prod](https://www.devraco.com/wp-content/uploads/2023/01/Adobe-Photoshop-2021-Version-223-Full-Product-Key-Activator-Latest-2022.pdf) [uct-Key-Activator-Latest-2022.pdf](https://www.devraco.com/wp-content/uploads/2023/01/Adobe-Photoshop-2021-Version-223-Full-Product-Key-Activator-Latest-2022.pdf)

[https://www.textaura.com/wp-content/uploads/2023/01/Photoshop-70-Shortcut-Keys-Pdf-In-Hindi-Do](https://www.textaura.com/wp-content/uploads/2023/01/Photoshop-70-Shortcut-Keys-Pdf-In-Hindi-Download-INSTALL.pdf) [wnload-INSTALL.pdf](https://www.textaura.com/wp-content/uploads/2023/01/Photoshop-70-Shortcut-Keys-Pdf-In-Hindi-Download-INSTALL.pdf)

<http://couponhost.net/2023/01/02/download-photoshop-trial-version-free-top/>

<https://pakyellowbuz.com/wp-content/uploads/2023/01/bergcail.pdf>

<https://www.infoslovakia.sk/wp-content/uploads/2023/01/ranfabr.pdf>

[http://classacteventseurope.com/wp-content/uploads/2023/01/Photoshop-2021-Download-free-With-K](http://classacteventseurope.com/wp-content/uploads/2023/01/Photoshop-2021-Download-free-With-Key-3264bit-Hot-2022.pdf) [ey-3264bit-Hot-2022.pdf](http://classacteventseurope.com/wp-content/uploads/2023/01/Photoshop-2021-Download-free-With-Key-3264bit-Hot-2022.pdf)

<https://totoralillochile.com/advert/photoshop-2021-neural-filters-download-windows-link/>

<http://3.16.76.74/advert/download-free-adobe-photoshop-license-keygen-latest-2023/>

[https://odingajproperties.com/2023/01/02/photoshop-2022-version-23-1-download-free-product-key-f](https://odingajproperties.com/2023/01/02/photoshop-2022-version-23-1-download-free-product-key-full-full-product-key-2023/) [ull-full-product-key-2023/](https://odingajproperties.com/2023/01/02/photoshop-2022-version-23-1-download-free-product-key-full-full-product-key-2023/)

<https://seoburgos.com/adobe-photoshop-highly-compressed-download-hot/>

<https://thetraditionaltoyboxcompany.com/wp-content/uploads/2023/01/rawyasm.pdf>

[https://ukrainefinanceplatform.com/wp-content/uploads/2023/01/Photoshop-2021-Version-222-Downl](https://ukrainefinanceplatform.com/wp-content/uploads/2023/01/Photoshop-2021-Version-222-Download-free-Crack-64-Bits-upDated-2023.pdf) [oad-free-Crack-64-Bits-upDated-2023.pdf](https://ukrainefinanceplatform.com/wp-content/uploads/2023/01/Photoshop-2021-Version-222-Download-free-Crack-64-Bits-upDated-2023.pdf)

<https://quickpro.site/wp-content/uploads/2023/01/geozeno.pdf>

[https://educationcollege.info/wp-content/uploads/2023/01/Adobe-Photoshop-Download-On-Pc-HOT.pd](https://educationcollege.info/wp-content/uploads/2023/01/Adobe-Photoshop-Download-On-Pc-HOT.pdf) [f](https://educationcollege.info/wp-content/uploads/2023/01/Adobe-Photoshop-Download-On-Pc-HOT.pdf)

<http://www.milanomia2.com/wp-content/uploads/2023/01/Download-Ribbon-Photoshop-Free-Free.pdf> <https://acealgaidapinairanda.com/wp-content/uploads/2023/01/rowlpal-1.pdf>

[https://ekaterinaosipova.com/adobe-photoshop-2021-version-22-2-download-free-full-version-patch-w](https://ekaterinaosipova.com/adobe-photoshop-2021-version-22-2-download-free-full-version-patch-with-serial-key-for-windows-update-2022-128076/2023/01/02/) [ith-serial-key-for-windows-update-2022-128076/2023/01/02/](https://ekaterinaosipova.com/adobe-photoshop-2021-version-22-2-download-free-full-version-patch-with-serial-key-for-windows-update-2022-128076/2023/01/02/)

<https://www.yflyer.org/advert/download-photoshop-2021-version-22-3-keygen-x3264-2022/>

<https://weycup.org/wp-content/uploads/2023/01/emaward.pdf>

[http://duxdiligens.co/download-style-photoshop-free-\\_\\_hot\\_\\_/](http://duxdiligens.co/download-style-photoshop-free-__hot__/)

<https://escapegame-66.fr/wp-content/uploads/hosodys-1.pdf>

<https://amoserfotografo.com/advert/nik-collection-free-download-for-photoshop-cc-2017-2021/>

[https://cambodiaonlinemarket.com/wp-content/uploads/2023/01/How-To-Download-Photoshop-Free-](https://cambodiaonlinemarket.com/wp-content/uploads/2023/01/How-To-Download-Photoshop-Free-CRACKED.pdf)[CRACKED.pdf](https://cambodiaonlinemarket.com/wp-content/uploads/2023/01/How-To-Download-Photoshop-Free-CRACKED.pdf)

[https://mondetectiveimmobilier.com/2023/01/02/download-free-full-version-of-adobe-photoshop-for-w](https://mondetectiveimmobilier.com/2023/01/02/download-free-full-version-of-adobe-photoshop-for-windows-7-new/) [indows-7-new/](https://mondetectiveimmobilier.com/2023/01/02/download-free-full-version-of-adobe-photoshop-for-windows-7-new/)

[https://thetouringpandas.com/wp-content/uploads/2023/01/Download-free-Adobe-Photoshop-2022-Ve](https://thetouringpandas.com/wp-content/uploads/2023/01/Download-free-Adobe-Photoshop-2022-Version-231-Full-Product-Key-Full-Version-Hot-2022.pdf) [rsion-231-Full-Product-Key-Full-Version-Hot-2022.pdf](https://thetouringpandas.com/wp-content/uploads/2023/01/Download-free-Adobe-Photoshop-2022-Version-231-Full-Product-Key-Full-Version-Hot-2022.pdf)

[https://www.careemergencytoolkit.org/wp-content/uploads/2023/01/Download-Photoshop-2020-Mac-](https://www.careemergencytoolkit.org/wp-content/uploads/2023/01/Download-Photoshop-2020-Mac-Free-FULL.pdf)

[Free-FULL.pdf](https://www.careemergencytoolkit.org/wp-content/uploads/2023/01/Download-Photoshop-2020-Mac-Free-FULL.pdf)

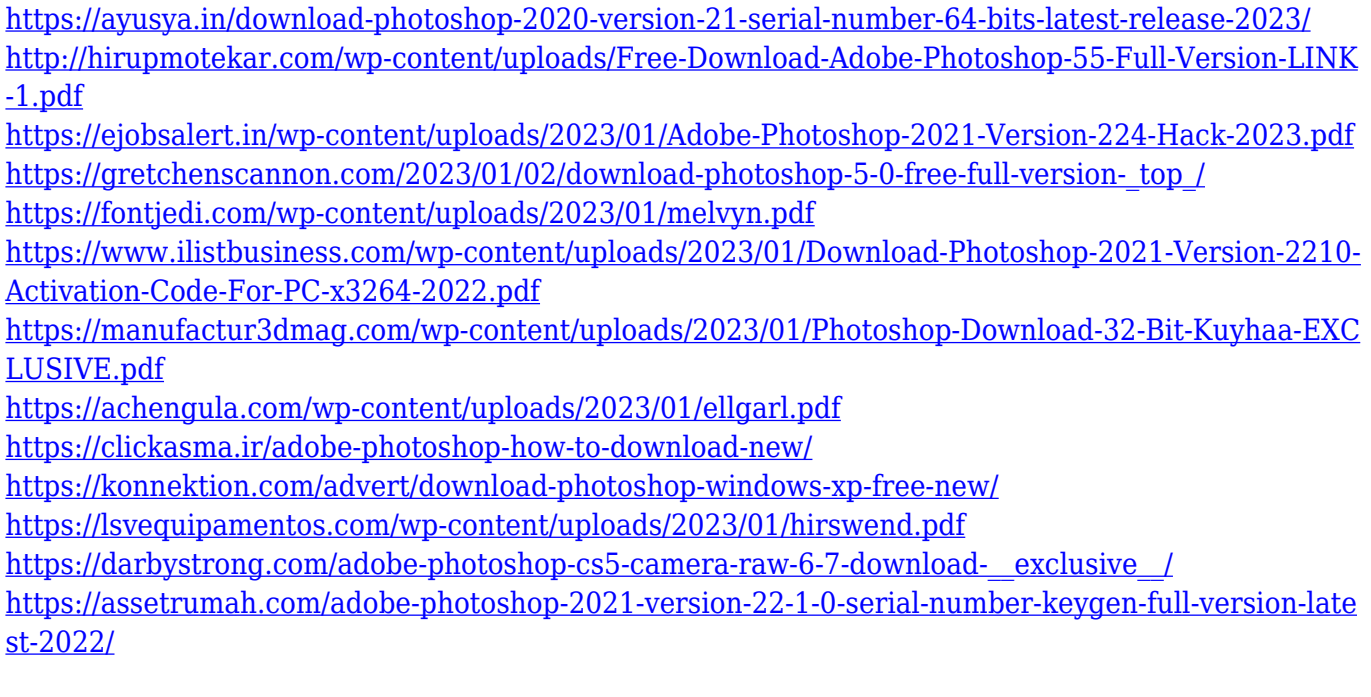

Adobe Photoshop Express allows people and businesses to instantly edit and share photos directly on the go. Easy to use and fast, it also allows you to view and save your photos so you never lose track of them again. Photoshop Express enables you to quick style your photos, boost brightness and contrast, add filters and stickers, and even share them. The latest version of Photoshop CC is now available for download and fixes several bugs in the previous version. The upgraded software can import and convert several file formats, including RAW images, compress images and parts, interactively enable user interface and animation between layers, and provide the tools like auto-save, adjustable white balance and exposure, and gradient tools and more. Adobe Photoshop Fix is the one of the best software for eliminating the unwanted effects of color errors within digital images. It can automatically fix a variety of image problems including color gradients and patterns, contrast, saturation, sharpness, background and lighting. Photoshop Elements is a free, easy-to-use photo editing program designed for enthusiasts and hobbyists, allowing them to enhance and customize their photos in the ways they want. With cloud support, it's also a great place to store, manage, & easily share photos, videos, music, and creative projects on the go. Adobe Photoshop Elements 8 offers several benefits to its users including easy-tomanage image backups, one-click printing, advanced tools, and many more. Photoshop Elements 8 also adds several new features, like enhanced image search and trash bin that makes it easy to find and discard images. Moreover, the application also features a for the cloud, which allows users to quickly restore deleted photos and can be used as a safe-andsecure way to back up files and share them.